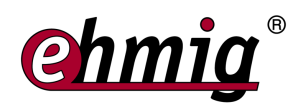

# **HCL Domino 11 Systemadministration Intensiv**

4 Tage Schulungsdauer

Das Seminar dient zum Erlangen der erforderlichen Kenntniss der Systemadministrations von HCL Domino 11 in kompakter Form. Es bietet eine grundlegende Einführung in die Tätigkeiten und Aufgaben eines Lotus Domino Administrators. Von der Planung über die Einrichtung und Konfiguration bis zum Betrieb und dem Troubleshooting werden alle Bereiche der Systemadministration behandelt. Der Mail-Routing Prozess, die Replikation sowie die Benutzerverwaltung werden als Schwerpunkte behandelt. Die Grundlagen zum Betrieb und der Verwaltung von Datenbanken sowie das zugrundelegende Sicherheitsmodell stehen auf dem Plan. Abgerundet wird das Programm von der Einrichtung und dem Betrieb des Lotus Domino Web-Servers.

#### **Besonderheiten**

Als Online Kurs verfügbar.

### **Voraussetzung**

- Sicherer Umgang mit HCL Notes Client oder einen Browser beim Zugriff auf Notes Datenbanken.
- Praktische Erfahrungen mit einem Betriebssystem (z.B. Windows Server 2016)
- Grundlegendes Verständnis der Netzwerktechnologie und Konzepte sowie Standardprotokolle (TCP/IP)

## **Zielgruppe**

Erfahrene Systemadministratoren, die sich den Bereich der HCL Domino 11 Administration in kompakter Form aneignen wollen.

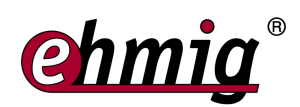

## **Inhalt**

- Modell der Domino und Notes Architektur
- Das Sicherheitsmodell: ID's, Password-Recovery, Server Security, Datenbank Access Control List
- Einrichten einer HCL Domino Umgebung
- Policy basierendes Management
- Effektive Befehle auf der Server Konsole
- Datenbanken warten und wiederherstellen
- Gruppenmanagement
- Der Administrationsprozess in der Übersicht
- Benutzerverwaltung in HCL Domino
- Notes Traveler und mobile Benutzer einrichten
- Replikationstopologien und Verbindungsdokumente kennenlernen
- Mail Routing einrichten (Konfiguration Notes und SMTP Mail Routing)
- Message Tracking einrichten und verwenden
- Troubleshooting des Mail Routings
- Monitoring einer HCL Domino Serverumgebung
- Konfiguration eines Web-Servers, Internet-Sicherheit
- TLS einrichten und Zugriff über HTTPS
- Web Benutzer-Authentifizierung